## **IMPORTANTE:**

- ✓ **Debe tener CLAVE ÚNICA** activada.
- ✓ **Los documentos deben tener una vigencia de hasta 30 días desde su fecha de emisión.**
- ✓ Para acceder a la Plataforma de Renegociación para ingresar su solicitud, puede hacerlo a través del siguiente enlace: <https://www.superir.gob.cl/servicios-en-linea/>
- ✓ Para descargar el manual de uso de la Plataforma de Renegociación puede ingresar al siguiente enlace: <https://www.superir.gob.cl/documentos-para-que-puedas-iniciar-tu-renegociacion/>
- ✓ Para revisar los videos tutoriales disponibles que lo ayudaran a ingresar su solicitud de Renegociación a la Plataforma puede revisar el siguiente enlace:

<https://www.youtube.com/playlist?list=PLXPLgypTD6DFKepury5SnWUEIJGdTgIPc>

## **DOCUMENTOS QUE DEBE ACOMPAÑAR:**

- ➢ Certificado de matrimonio, en caso que corresponda.
- ➢ Documentos para acreditar todos los **INGRESOS** que usted declare**,** por ejemplo:
	- 3 últimas liquidaciones de sueldo o pensión; si aún no le generan liquidaciones de sueldo puede acompañar el contrato de trabajo; documentos en que conste el pago de licencias médicas o seguro de cesantía; etc.
	- Si realiza trabajos informales puede acompañar una declaración jurada simple indicando la actividad que realiza y el monto que percibe mensualmente **(no es necesario que las declaraciones sean ante Notario);**
	- Si recibe ayuda de un tercero para el pago alguna deuda, puede acompañar una declaración jurada emitida por el tercero con una copia de la cédula de identidad, donde declare el monto que le aporta para el pago de sus deudas **(no es necesario que las declaraciones sean ante Notario);**
	- En el caso de los trabajadores independientes o dependientes que **emitan boletas de honorarios**, deberán proporcionar el informe de las boletas correspondientes, incluyendo todas las **boletas emitidas y/o recibidas** por mes, correspondientes a los últimos 12 meses o el promedio de estos.
	- Si percibe ingresos que correspondan a retiros que realiza en sociedades en las que tiene participación, debe acompañar un certificado emitido por el contador y la carpeta tributaria para solicitar créditos correspondientes a las sociedades en que participe.
- ➢ Certificado de cotizaciones previsionales de los últimos 12 meses en que conste el RUT de la entidad pagadora, documento requerido para todo tipo de trabajador.

En el caso de no estar afiliado a una AFP debe presentar un certifico o print de pantalla que indique que no cotiza en AFP <https://www.spensiones.cl/apps/certificados/formConsultaAfiliacion.php>

- ➢ Documentos emitidos por los acreedores que permitan acreditar TODAS SUS DEUDAS**, tanto las que tiene en mora como las que mantiene al día, incluso las que le descuentan por planilla, como por ejemplo las deudas de las Cajas de Compensación, prestamos de bienestar, cooperativas, etc.**
	- Todos los documentos deben tener visible la fecha de emisión, la identificación del acreedor, la identificación del deudor y el monto de la deuda.
	- En el caso de las deudas que tienen más de **90 días de morosidad**, el certificado debe indicar la cantidad de días de morosidad que tiene la deuda o bien la fecha de la última cuota pagada, de esta forma podremos determinar que cumple con los 90 días de mora que exige la ley.
- **Si se trata de una tarjeta de crédito** tiene que acompañar los 4 últimos estados de cuenta
- **Si se trata de un crédito de consumo,** tiene que acompañar un cuadro de pago, un cronogramade pago, una liquidación de crédito o un prepago de la deuda.
- **Si el deudor paga una pensión de alimentos** debe acompañar el acta de mediación aprobada por el tribunal o la sentencia correspondiente.
	- Si el deudor está moroso con los pagos de pensión de alimentos debe presentar el Certificado General de deuda de alimentos emitido por el Registro Civil.
- Si el deudor tiene una **deuda indirecta** deberá declararla y acompañar un certificado emitido a su nombre por el acreedor correspondiente que acredite el monto de la deuda. En el caso que la deuda sea pagada por el tercero, tendrá que acompañar una "Declaración Jurada Simple" emitida por el/la deudor/a principal o el/la tercero/a que soporta el pago, donde se identifique la obligación pagada, señalando el monto de su cuota mensual, especificando que es él/ella quien soporta el pago de la deuda + Cedula de identidad por ambos lados.
- ➢ Ingresar a https://informedeudas.cmfchile.cl/informedeudacb/aplicacion?indice=110.0 con su clave única y descargar el informe de deudas que emite la Comisión para el Mercado Financiero.
- ➢ Solicitar certificado de morosidades emitido por el **BOLETÍN COMERCIAL**. La emisión es gratis cada 6 meses y puede solicitarlo a través de la página web <https://www.boletincomercial.cl/boletincomercial/derechos-titular> y seleccionar la opción Ley N°19.628
- ➢ Si tiene vehículo tiene acompañar permiso de circulación y certificado de anotaciones vigentes que emite el Registro Civil.
- ➢ Si tiene vivienda tiene que acompañar copia de la escritura o certificado de dominio vigente, certificado de hipotecas y gravámenes que emite el Conservador de Bienes Raíces y certificado de avalúo fiscal que se obtiene desde la página de Servicio de Impuestos Internos.

## **DOCUMENTOS TRIBUTARIOS QUE DEBE ACOMPAÑAR:**

- ➢ **"Carpeta Tributaria Electrónica para Solicitar Créditos"** que contenga el "Formulario 22 de Declaración Anual de Impuesto a la Renta" y el "Formulario 29 de Declaración Mensual y Pago Simultáneo de Impuestos", correspondientes a los 24 meses anteriores a la presentación de la Solicitud de Inicio.
- ➢ **"Información de sus Ingresos, Agentes Retenedores y Otros**", correspondiente al año tributario en curso y al año tributario anterior al de presentación de la Solicitud de Inicio, con los detalles que permitan individualizar a sus informantes (nombre, monto, fechas, etc.).
- ➢ Si en los detalles figura algún producto de inversión, por ejemplo: cuenta de ahorro, APV, Fondos mutuos, depósitos a plazo, acciones, etc. tendrá que declararlos y acompañar un documento emitido por la institución correspondiente que dé cuenta de la situación de dichas cuentas o productos y los saldos disponibles.
	- **Para descargar los documentos tributarios tiene que ingresar a la página del Servicio de Impuestos Internos [www.sii.cl](http://www.sii.cl/)**
	- **Si requiere ayuda puede descargar la Guía Práctica en el siguiente enlace:**

## **INSTRUCCIONES PARA ELABORACIÓN DE LA PROPUESTA DE RENEGOCIACIÓN**

- $\triangleright$  En la plataforma de renegociación usted deberá realizar una propuesta de pago que incluya a todos los acreedores declarados, tanto las que están al día como las deudas que están en mora, incluyendo las deudas que le descuentan por planilla, las pensiones de alimentos, las deudas indirectas, etc.
- ➢ La propuesta de pago **no podrá exceder el 60% de los ingresos** declarados. Es decir, no puede destinar más del 60% de sus ingresos para el pago de las deudas declaradas.
- ➢ Debe realizar una **propuesta de pago para cada uno de los acreedores y deudas declaradas**, señalando respecto de cada una:
	- **Monto adeudado** según certificado de deuda emitido por el acreedor correspondiente.
	- **Valor de la cuota** que propone pagar.
	- **Plazo** en que pagará la deuda.
	- **Condiciones propuestas** (por ejemplo: que la cuota sea fija, que le otorguen meses de gracia, consolidación de varias deudas de un mismo acreedor en una, etc.).
- ➢ El monto de cada deuda indicado en la propuesta **deberá siempre coincidir** con el monto de la deuda señalado en la sección acreedores y los certificados acompañados.
- ➢ En el caso que usted no desee modificar las condiciones de pago de alguna deuda, por ejemplo, respecto de un crédito hipotecario, deberá mencionarlo en la última sección de la plataforma, a su vez tendrá que adjuntar un comprobante de pago del último dividendo cancelado tal como se muestra en la imagen en el casillero "adicional".

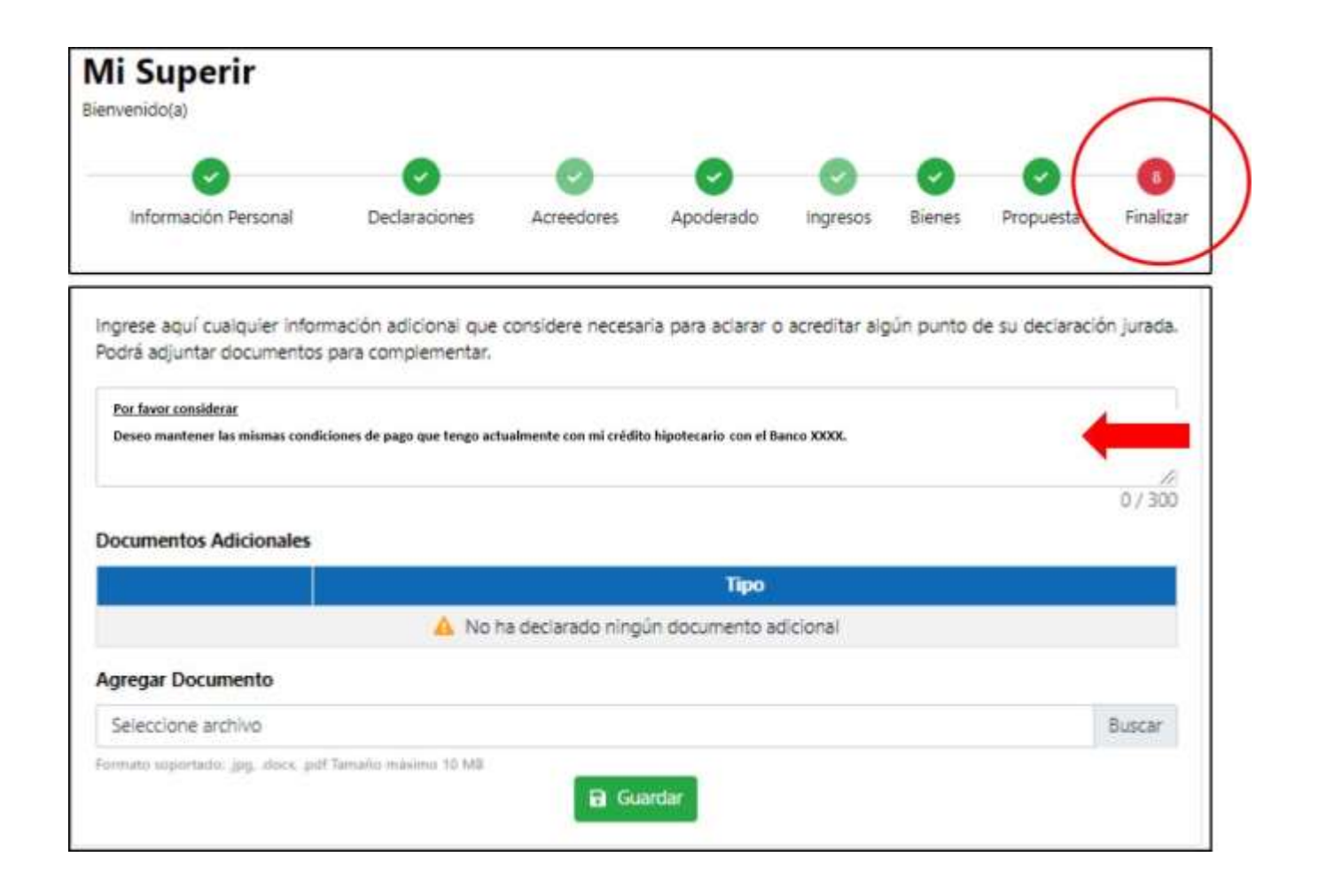